## **44ft. Event Dome Overhead Creator**

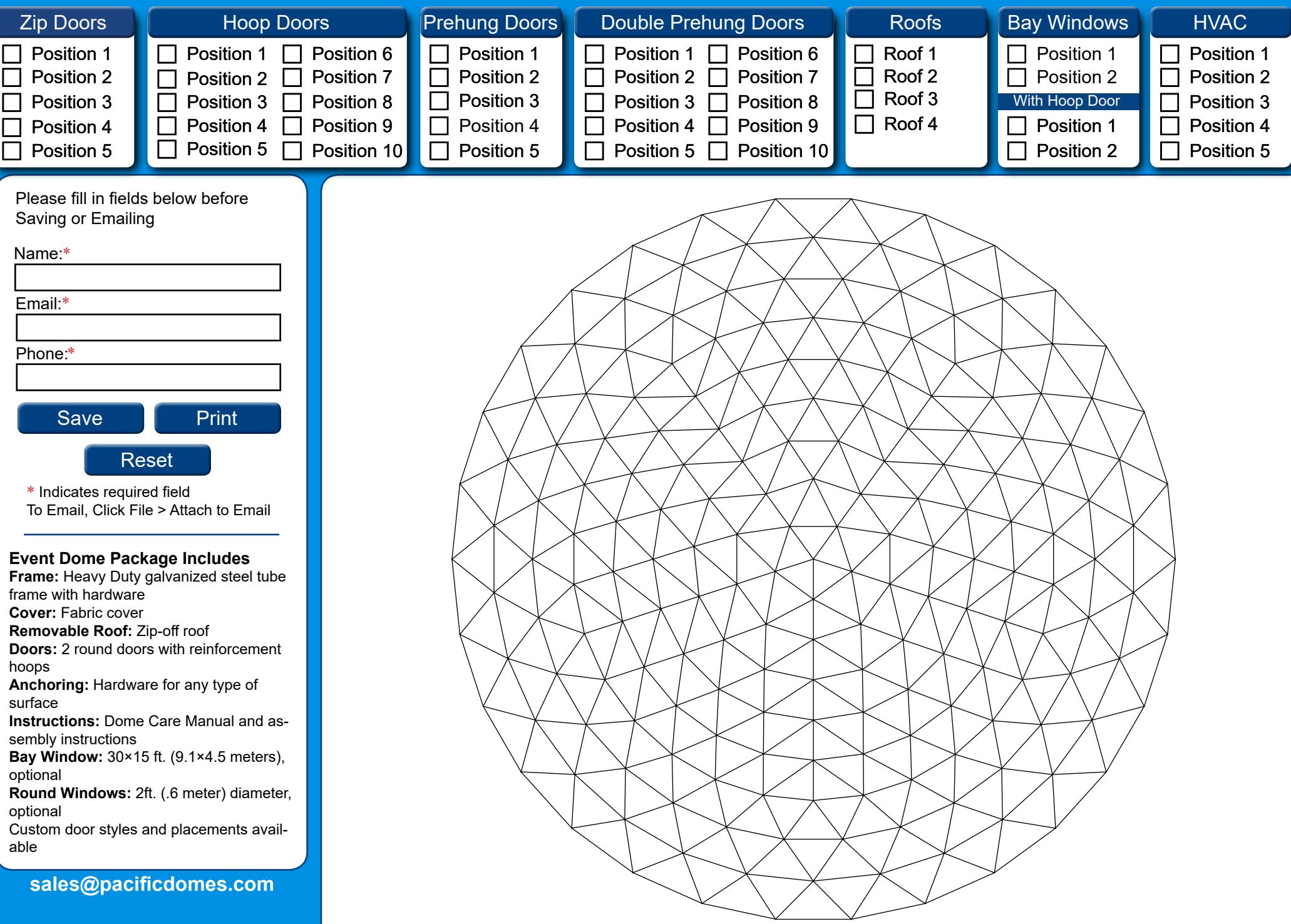

## **© 2017 Pacific Domes**